## SAP ABAP table CDBD\_PDACC\_S {Business transaction - account assignment - set}

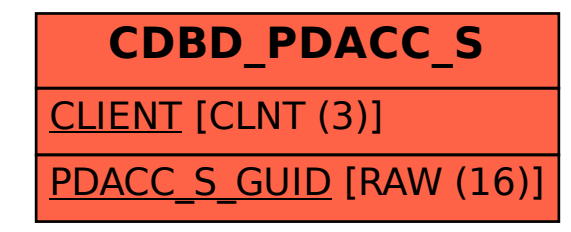